<<Photoshop

<<Photoshop >>

- 13 ISBN 9787302275633
- 10 ISBN 7302275637

出版时间:2012-3

页数:293

PDF

更多资源请访问:http://www.tushu007.com

<<Photoshop

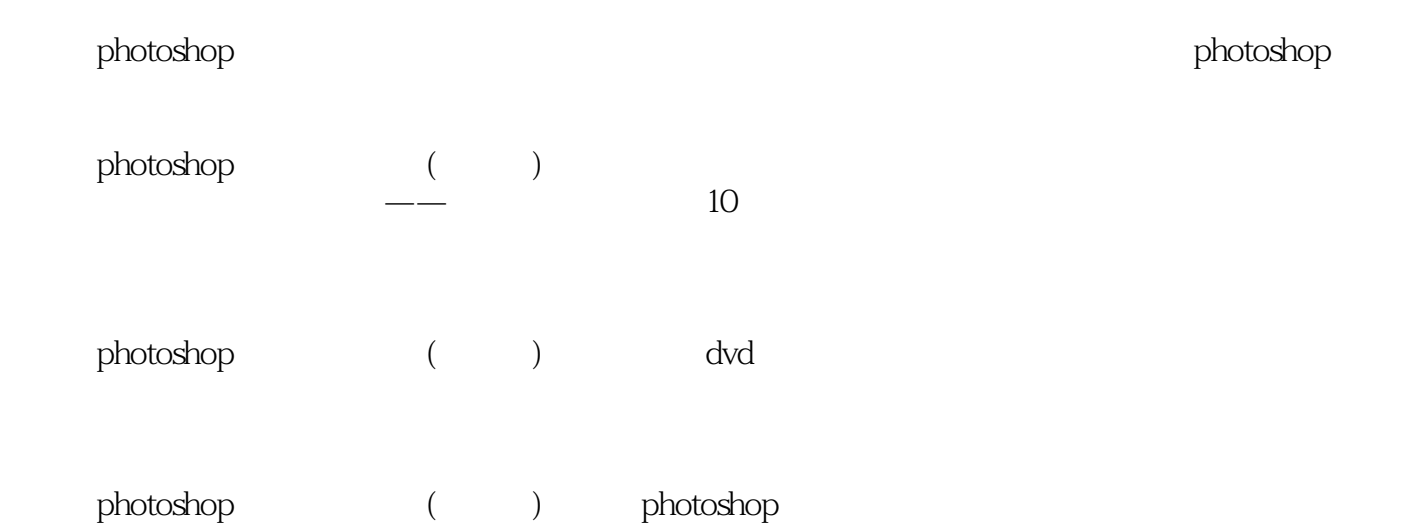

<<Photoshop

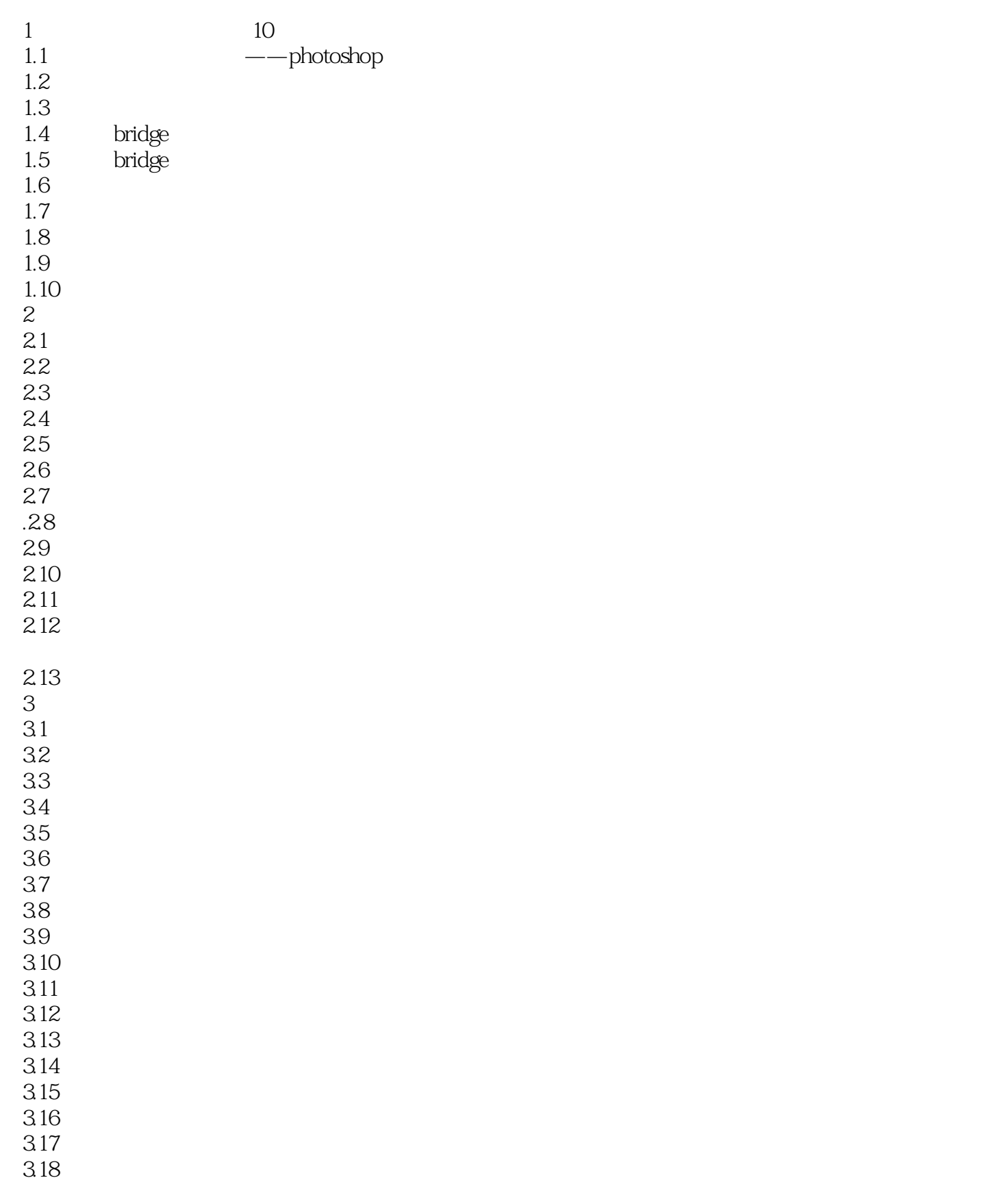

<<Photoshop

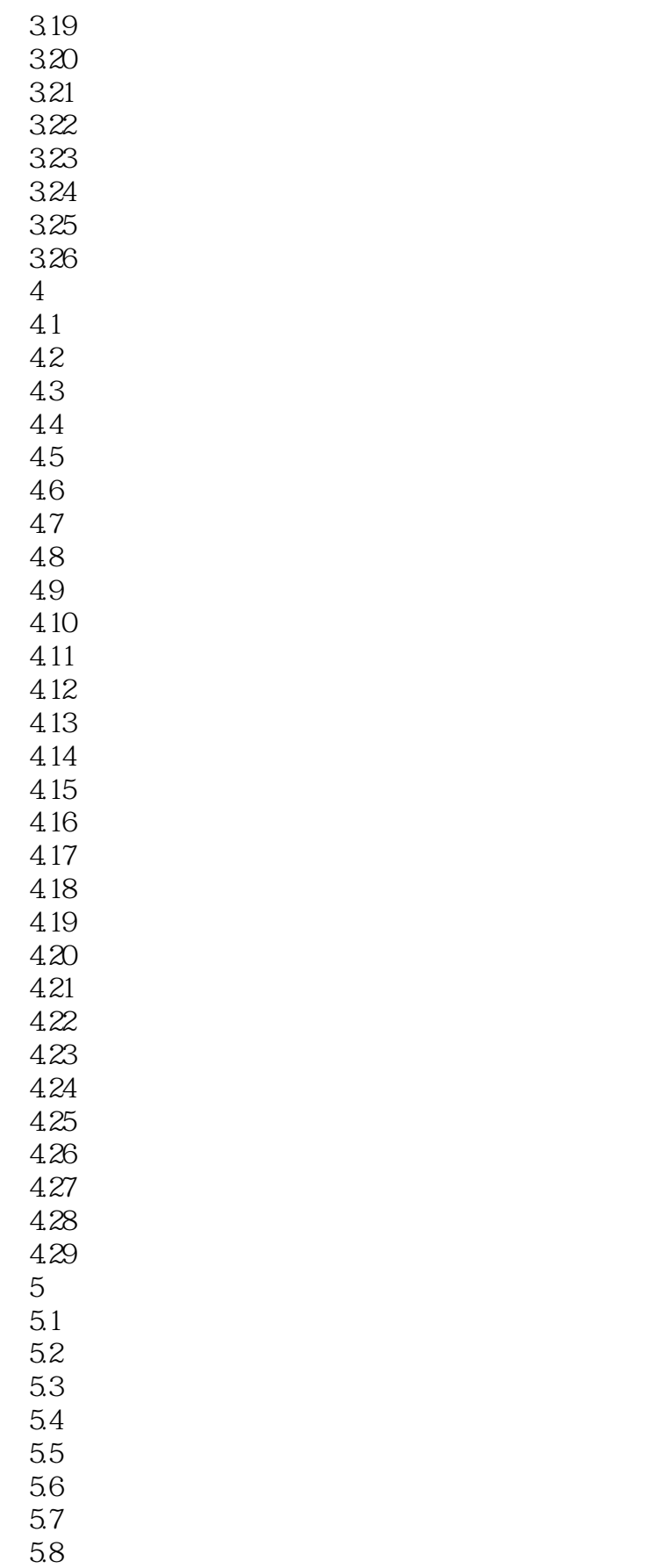

## <<Photoshop

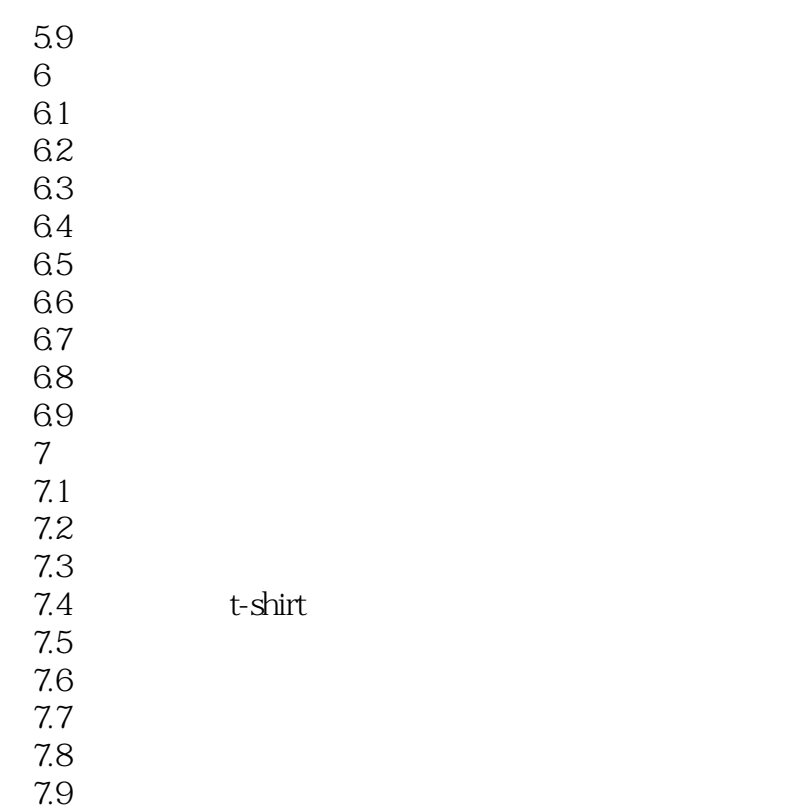

7.10

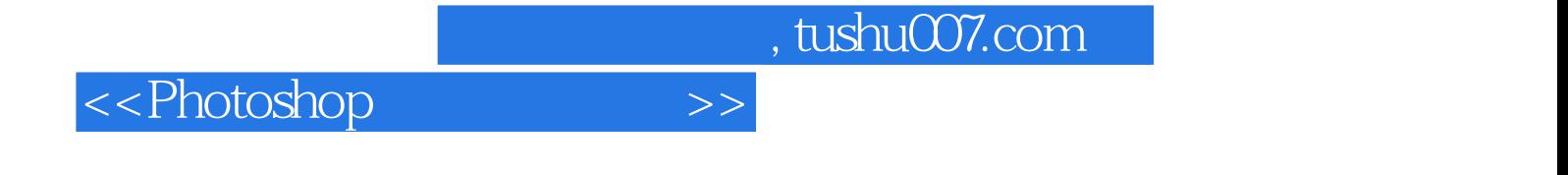

本站所提供下载的PDF图书仅提供预览和简介,请支持正版图书。

更多资源请访问:http://www.tushu007.com